## Получение параметров состояния касс внешним сервисом по API

Когда информации о текущем состоянии касс, отраженной в разделе Монитор - Система кассового сервера УКМ 5, оказывается недостаточно, можно прибегнуть к запросам через АРI и осуществлять контроль состояния касс с помощью внешнего сервиса мониторинга по следующей схеме:

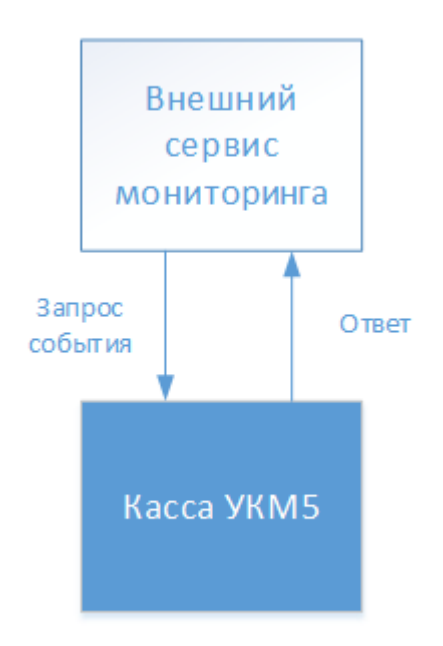

Получение четкого списка однозначных ответов на запросы внешней системы мониторинга позволяет сформировать структурированный список проблем оперативно и в любое удобное время – независимо от текущего состояния связи касс с сервером.

Ниже приведена таблица запросов, а также форматов возможных ответов на них:

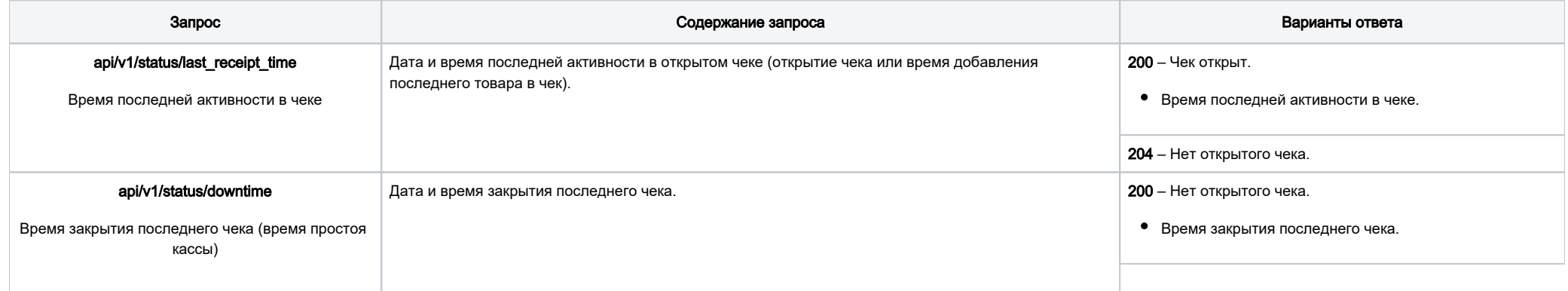

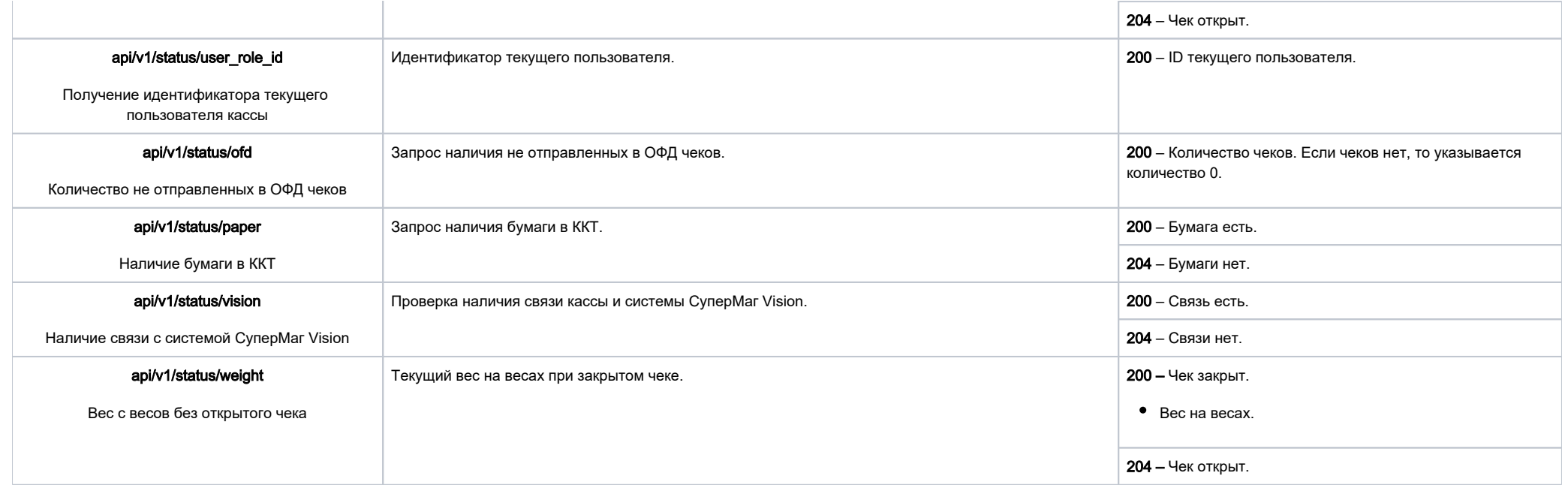

Примечание. Данный сервис доступен только при использовании ККТ СП 801, СП 802, а также Атол.

## Настройка

Для подключения плагина, поддерживающего отправку ответов на запросы внешней системы мониторинга, необходимо на [кассовом сервере](http://ukm5-server/) по адресу: Магазин – Типы касс, где нужно выбрать тип кассы и нажать кнопку Настройки:

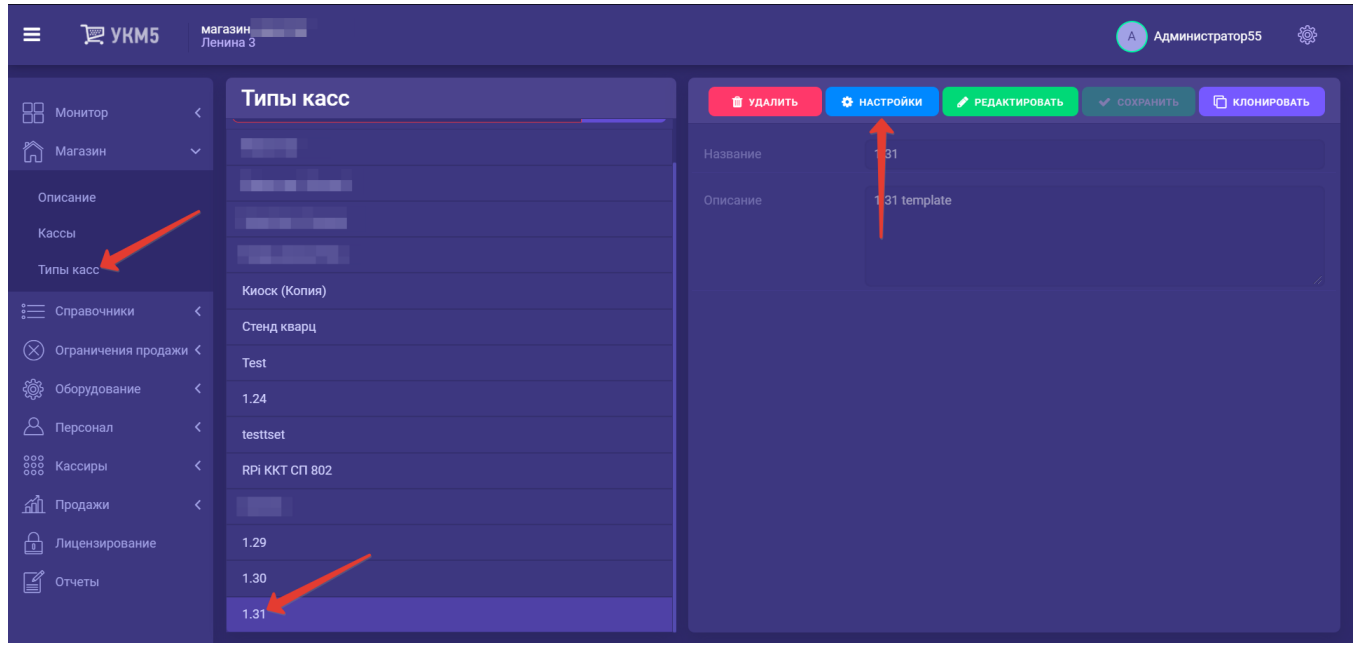

В появившемся иерархическом древе необходимо найти файл mintukm.conf (applications\mintukm.conf), в котором нужно раскомментировать строку

{ include file("conf/services/monitoring.conf") }:

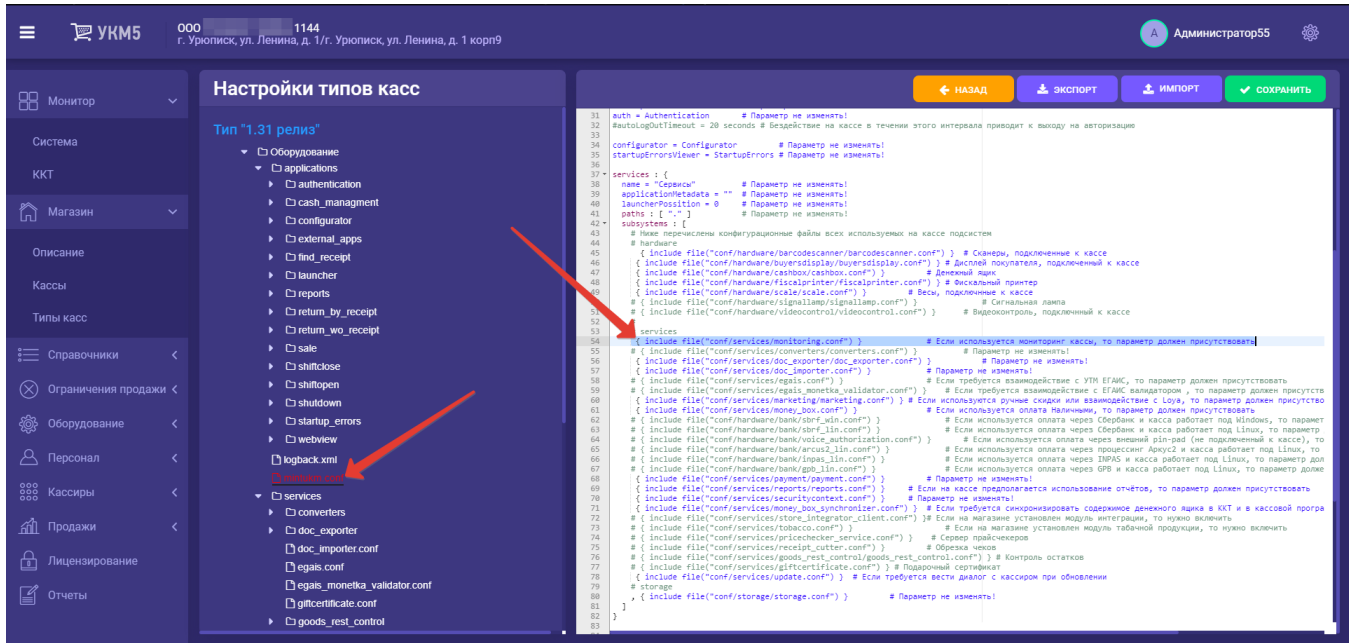

После этого файл нужно сохранить.

Необходимо также убедиться, что в том же иерархическом древе по адресу: applications\services присутствует файл настроек monitoring.conf:

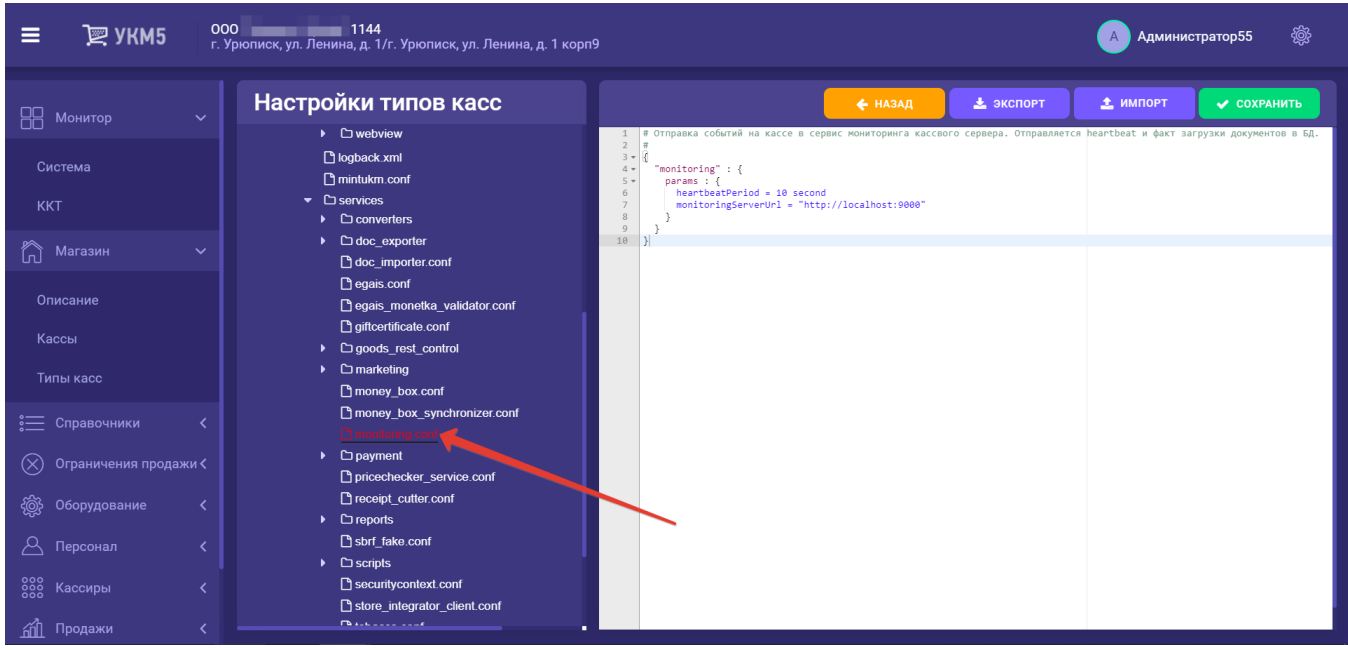

Следует учитывать, что для успешной работы данного функционала требуется, чтобы внешняя система мониторинга:

- имела возможность ввода перечня касс для мониторинга;
- имела возможность указания IP-адреса для каждой кассы;
- поддерживала возможность работы по разработанному API;
- имела возможность отображения и обработки ответов с касс.

Примечание. Частота опроса состояний кассы не должна превышать 1 запроса в секунду.

Данный способ мониторинга подходит также для оперативного контроля состояния [киосков](https://manual.retail-soft.pro/pages/viewpage.action?pageId=50615139) и [касс самообслуживания.](https://manual.retail-soft.pro/pages/viewpage.action?pageId=52167988)